### **PCORI Online: Research Awards Pre-Award Training Frequently Asked Questions (FAQ)**

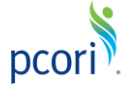

*Updated as of 12/4/2017*

*This FAQ document pertains to the Pre-Award Management System for Research Awards.*

# **Getting Started**

## **This section of the FAQ provides guidance on**:

- Research Awards User Roles
- Logging In and User Access

#### *Please keep in mind the following Research Awards user roles and definitions:*

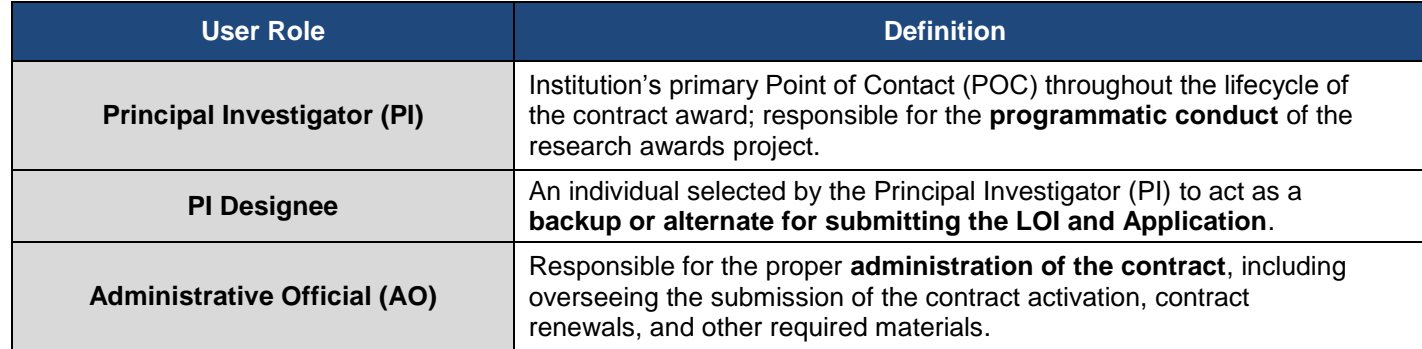

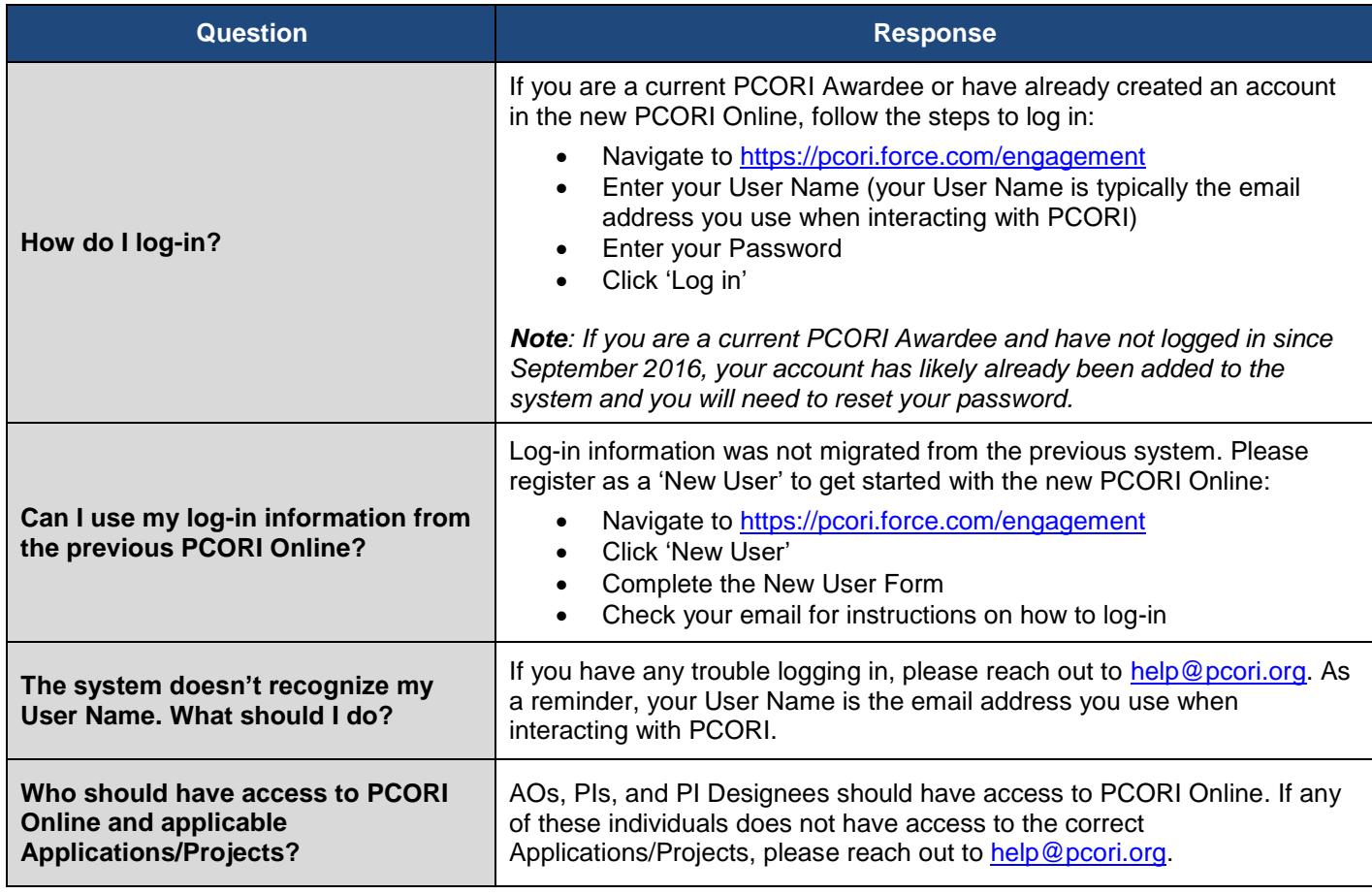

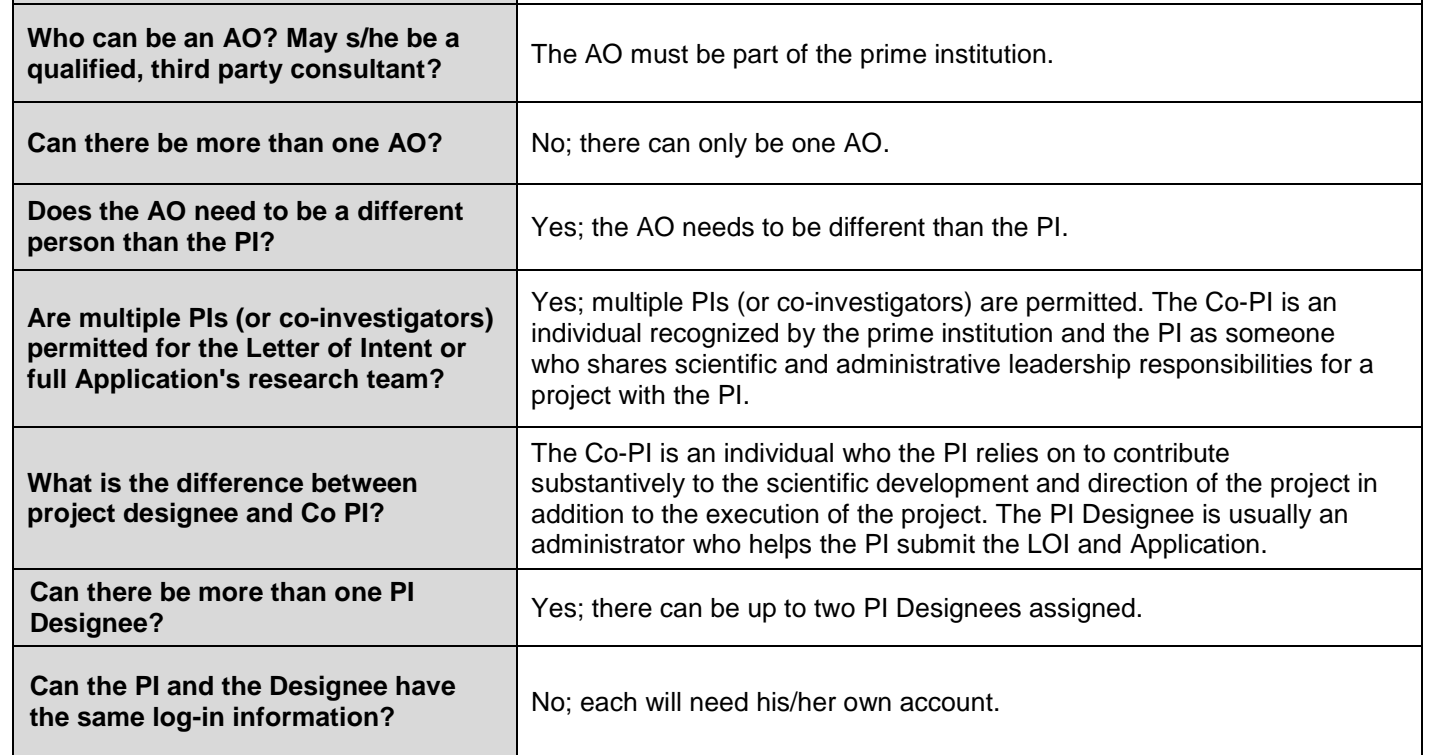

# **LOI Submission**

# **This section of the FAQ provides guidance on**:

- LOI Navigation
- LOI Submission

## **At the top of the LOI, you may find the following tabs which will assist with navigating the various sections of the form:**

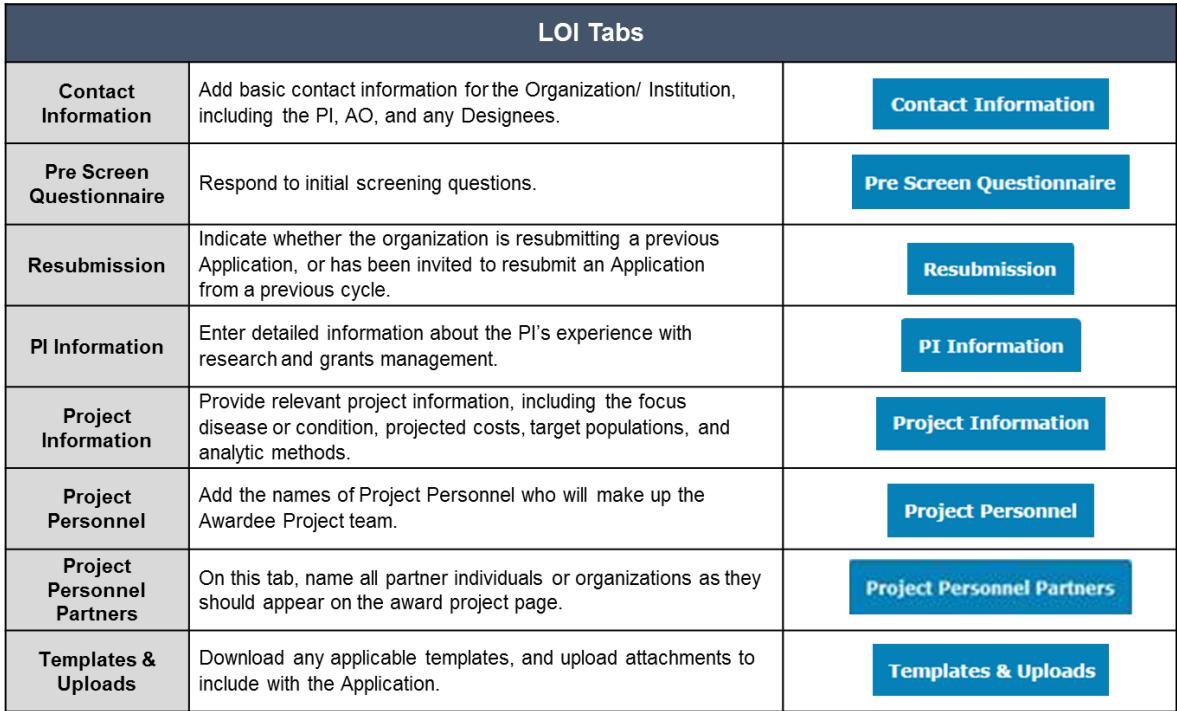

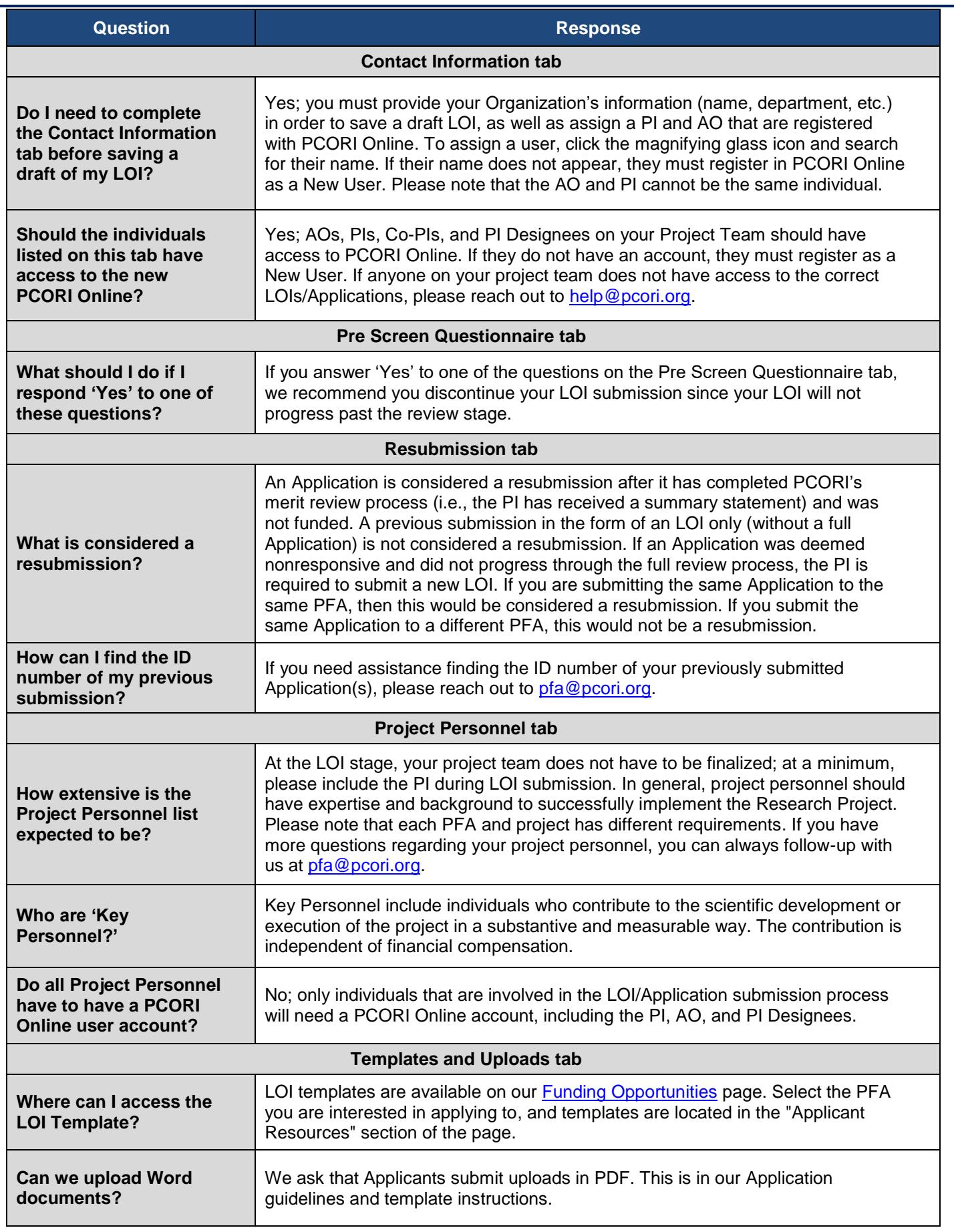

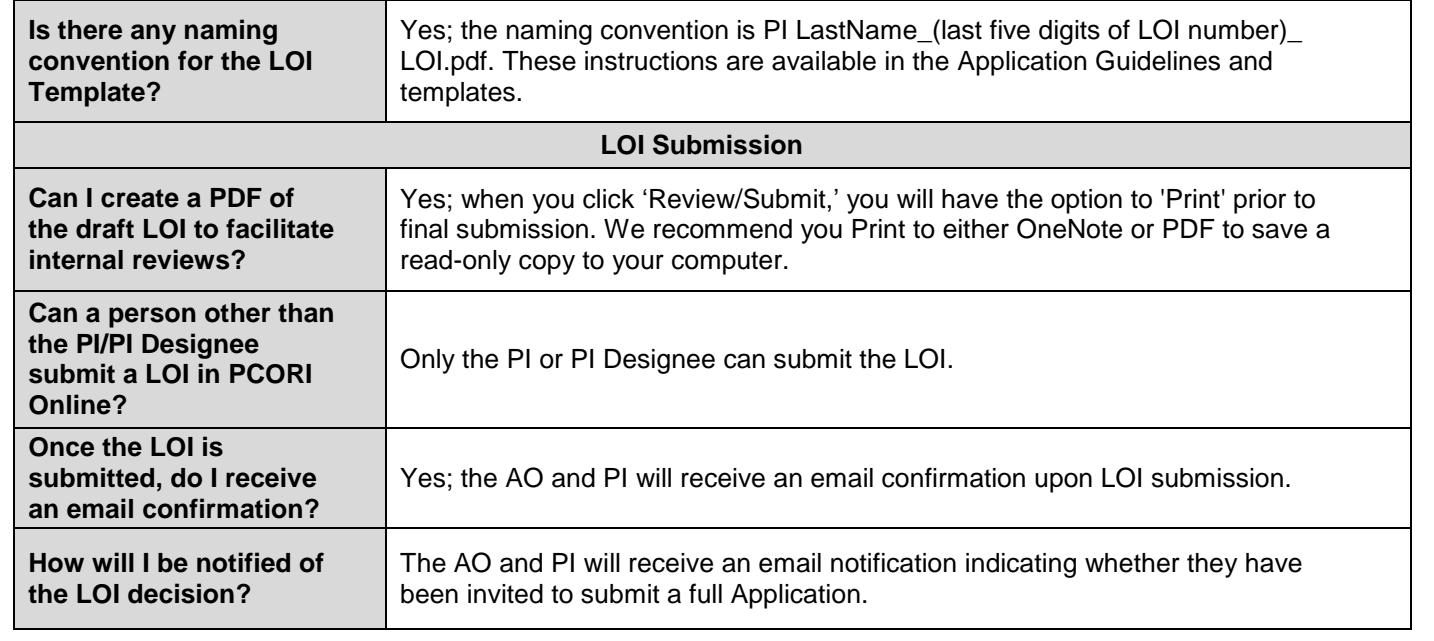

# **Application Submission**

## **This section of the FAQ provides guidance on**:

- **•** Application Navigation
- Application Submission
- Application Approval
- PCORI Information Requests

**At the top of the Application, you will find the following tabs which will assist with navigating the various sections of the form:**

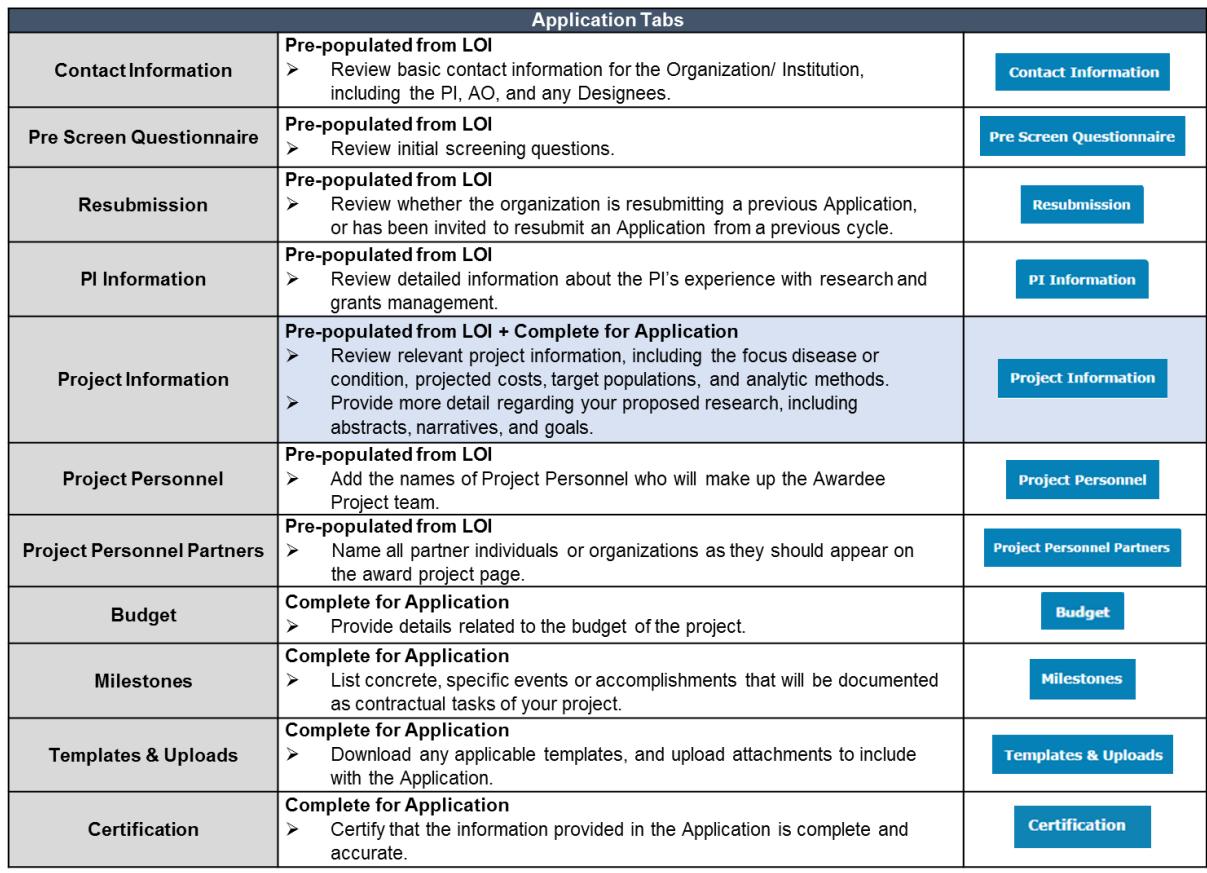

Please note that any changes to the following information from the LOI submission will require PCORI's written approval prior to Application submission:

- **Principal Investigator Study design**
- **•** Institution
- **Research question(s)**
- **Specific aims**
- **Comparators**

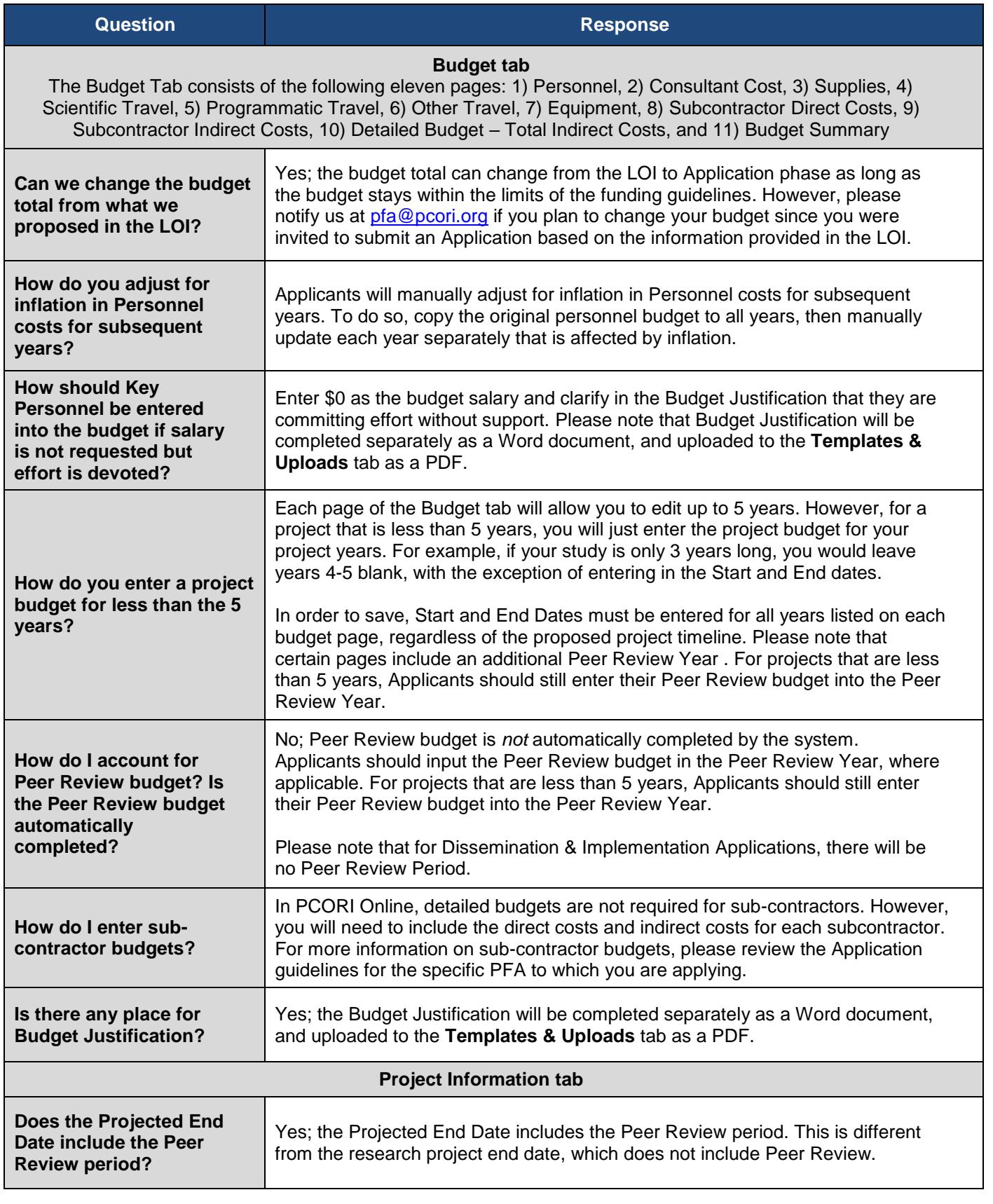

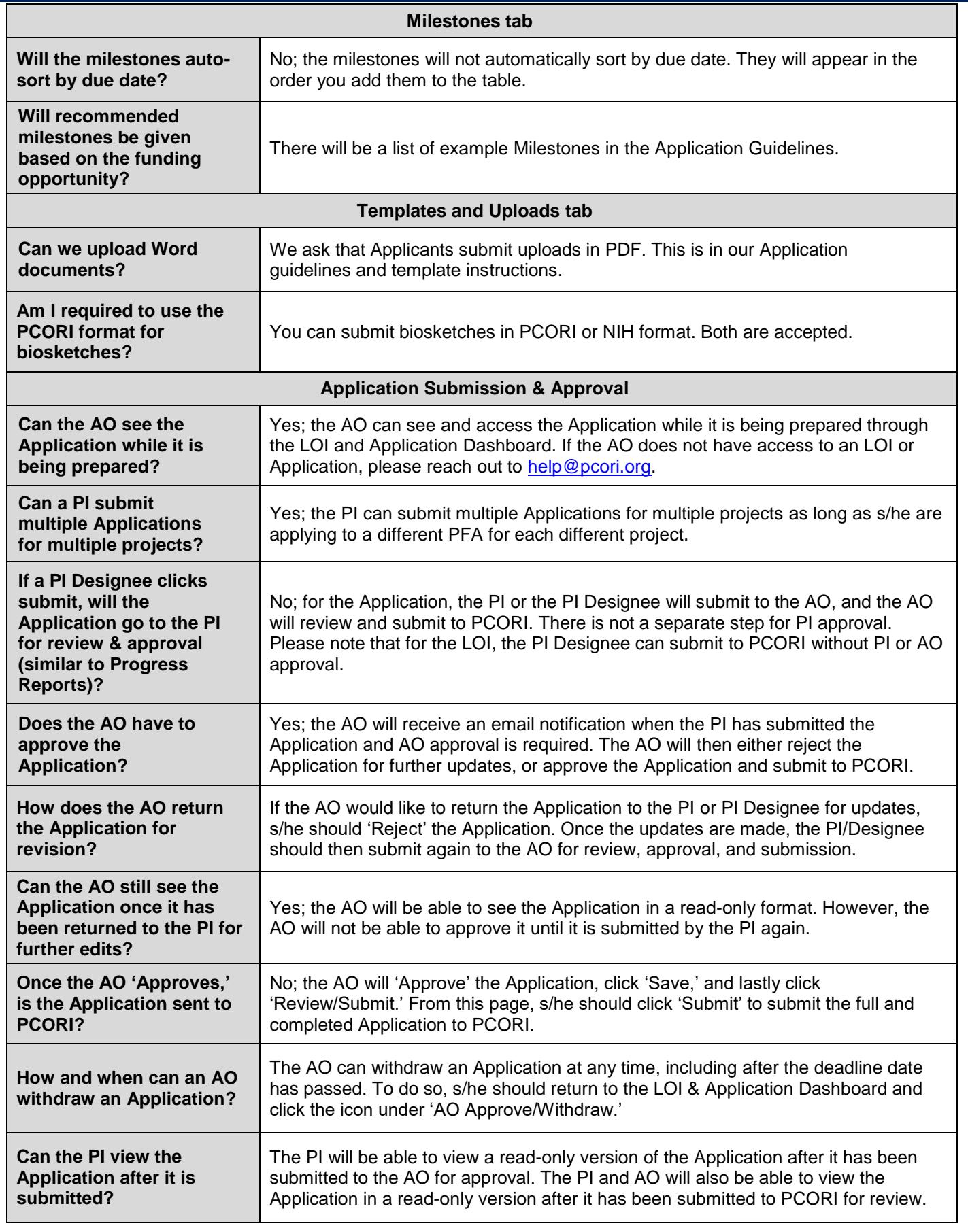

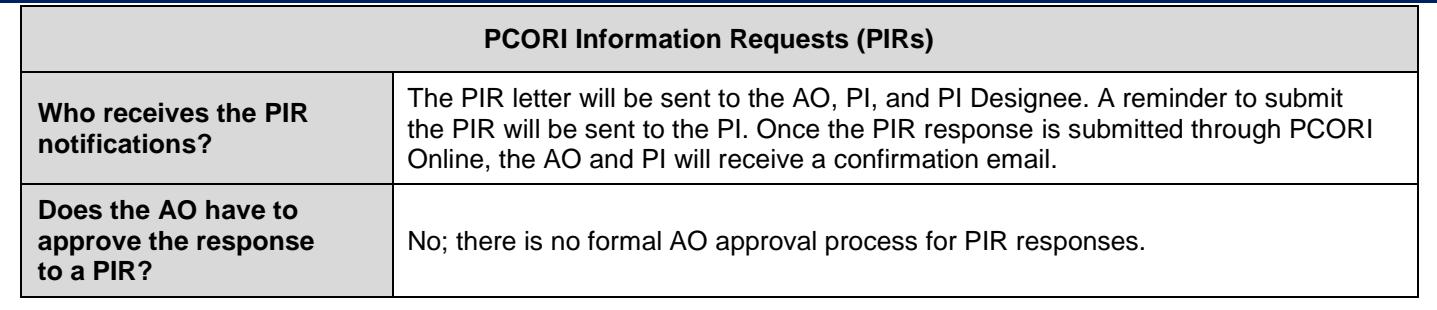

# **Additional Help & Resources**

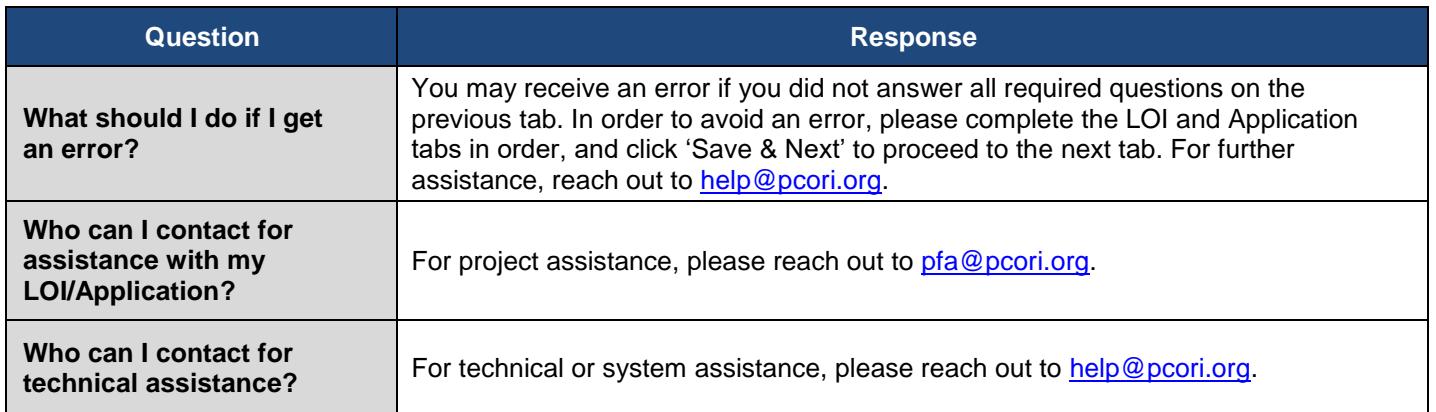